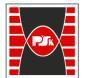

Załącznik nr 9 do Zarządzenia Rektora PŚk Nr 35/19

# **COURSE DESCRIPTION**

| Course code              | full-time studies   |  |  |  |
|--------------------------|---------------------|--|--|--|
|                          | part-time-studies   |  |  |  |
| Course name              | Sieci korporacyjne  |  |  |  |
| Course name in English   | Enterprise networks |  |  |  |
| Valid from academic year | 2022/23             |  |  |  |

#### PLACEMENT IN THE TEACHING PROGRAM

| Field of study                                 | Computer Science                                                                                                    |
|------------------------------------------------|----------------------------------------------------------------------------------------------------|
| Level of education                             | 1 <sup>st</sup> degree                                                                                                    |
| Studies profile                                | General                                                                                                    |
| Form and method of teaching classes            | Full-time and part-time studies                                                                                                 |
| Specialization                                 | Information and communication technology                                                                                        |
| Organizational unit responsible for the course | Chair of Informatic Systems                                                                                                    |
| Course coordinator                             | Dr Radoslaw Belka, Eng.                                                                                                    |
| Approved by                                    | Dean of the Faculty of Electrical Engineering,<br>Automatic Control and Computer Science<br>Roman Deniziak, KUT prof., DSc, PhD |

#### **GENERAL CHARACTERISTIC OF THE COURSE**

| Course affiliation |                   | Specialty                                          |
|--------------------|-------------------|----------------------------------------------------|
| Course status      |                   | Obligatory                                         |
| Language           |                   | English                                            |
| full-time studie   |                   | VI                                                 |
| Semester           | part-time-studies | VI                                                 |
| Requirements       |                   | Computer Networks, Routing and Switching Essential |
| Exam (YES/NO)      |                   | YES                                                |
| ECTS               |                   | 5                                                  |

| Course form |                   | lecture | classes | laboratory | project | other |
|-------------|-------------------|---------|---------|------------|---------|-------|
| Hours per   | full-time studies | 30      | -       | 30         | -       | -     |
| semester    | part-time-studies | 18      | -       | 18         | -       | -     |

# LEARNING RESULTS

| Category   | Result<br>Symbol                                                                                      | References to<br>the field of<br>study results                                                                                                    |                  |
|------------|----------------------------------------------------------------------------------------------------|----------------------------------------------------------------------------------------------------|------------------|
|            | W01                                                                                                   | Student knows and understands the issues of design-<br>ing and managing corporate networks. Student also<br>understands the importance and role of quality of<br>service (OoS), virtualization and automation of<br>network functions. | INF_W30          |
| Knowledge  | W02                                                                                                   | Student knows and understands the process of con-<br>figuring advanced routing protocols, access control<br>lists (ACLs) and address translation in computer<br>networks.                                                              | INF_W30          |
|            | W03                                                                                                   | Student knows and understands the specifics of WAN technology and issues of virtual private net-works (VPN).                                                                                                    | INF_W30          |
|            | U01                                                                                                   | Student can configure advanced routing protocols,<br>ACL access control lists and NAT address transla-<br>tion mechanisms.                                                                                                    | INF_U30          |
| Skills     | U02                                                                                                   | Student can design and build a wide area network with its security.                                                                                                    | INF_U30          |
|            | U03 Student can solve typical problems encountered in ICT networks                                    |                                                                                                    | INF_U30          |
| Social     | K01 Student is ready to undertake activities in the field of implementing corporate network solutions |                                                                                                    | INF_K1<br>INF_K2 |
| competence | K02                                                                                                   | Student is ready to work and cooperate in a group in<br>the field of configuring corporate networks                                                                                                    | INF_K1<br>INF_K2 |

# **COURSE CONTENT**

| Course<br>Form | Content                                                                                                    |
|----------------|----------------------------------------------------------------------------------------------------|
| lecture        | <ol> <li>Designing corporate networks with regard to scalable multi-layer infrastructure</li> <li>Integrating network protocols in multilayer architecture. Network tuning and optimization.</li> <li>Advanced link state routing protocols. Configuration of the open OSPF protocol in single and multi-area variants.</li> <li>Address translation mechanism for IPv4 (NAT) and its impact on routing mechanisms.</li> <li>The role of access control lists (ACLs) in corporate networks. Configuration of access control lists. Network design with ACL.</li> <li>Concepts and role of WAN networks. Popular WAN technologies. LAN-WAN integration.</li> <li>Network virtualization issues. Configuring tunnels and defining private networks in the infrastructure of public networks.</li> <li>ICT network management techniques. Network monitoring and maintenance.</li> <li>Automation of network functions.</li> </ol> |

| laboratory | <ol> <li>Designing advanced corporate networks. Integration of network solutions.</li> <li>Tuning and optimizing the network.</li> <li>Configuration of advanced link state routing protocols on the example of<br/>open OSPF protocol.</li> <li>Configure Standard and Extended ACLs for IPv4/IPv6.</li> <li>Static and dynamic NAT configuration.</li> <li>Configuration of VPN virtual private networks. Establishing tunnels.</li> <li>Research and application of telecommunications network management<br/>techniques.</li> <li>Solving common problems in corporate networks.</li> </ol> |
|------------|----------------------------------------------------------------------------------------------------|
|------------|----------------------------------------------------------------------------------------------------|

# LEARNING RESULTS VERIFICATION METHODS

| Result | Learning results verification methods |              |         |         |        |       |  |  |  |  |
|--------|---------------------------------------|--------------|---------|---------|--------|-------|--|--|--|--|
| Symbol | Oral Exam                             | Written Exam | Midterm | Project | Report | Other |  |  |  |  |
| W01    |                                       | Х            |         |         |        |       |  |  |  |  |
| W02    |                                       | Х            |         |         |        |       |  |  |  |  |
| W03    |                                       | Х            |         |         |        |       |  |  |  |  |
| U01    |                                       |              | Х       |         |        |       |  |  |  |  |
| U02    |                                       |              | Х       |         |        |       |  |  |  |  |
| U03    |                                       |              | Х       |         |        |       |  |  |  |  |
| K01    |                                       | Х            | Х       |         |        |       |  |  |  |  |
| K02    |                                       | Х            | Х       |         |        |       |  |  |  |  |

#### ASSESSMENT FORMS AND CRITERIA

| Course<br>Form | Assessment Form | Assessment Criteria                                                                                                    |
|----------------|-----------------|----------------------------------------------------------------------------------------------------|
| lecture        | assessments     | Passing the assessments (at least 50% of the total point)                                                                                   |
| laboratory     | assessments     | Handlab realization of all recommended laboratory exercies.<br>Passing the integration challenge tasks (at least 50% of the<br>total point) |

# STUDENT'S VOLUME OF WORK

|     | ECTS Balance                                                                        |                     |        |       |       |    |                   |   |     |      |   |   |
|-----|-------------------------------------------------------------------------------------|---------------------|--------|-------|-------|----|-------------------|---|-----|------|---|---|
| No. | Activity Type                                                                       | Student Involvement |        |       |       |    |                   |   |     | Unit |   |   |
| NO. |                                                                                     | f                   | ull-ti | me st | udies | 5  | part-time-studies |   |     |      | S |   |
| 1.  | Participation in classes according                                                  | Lec                 | С      | Lab   | Ρ     | S  | Lec               | С | Lab | Ρ    | S |   |
| 1.  | to the schedule                                                                     | 30                  |        | 30    |       |    | 18                |   | 18  |      |   | h |
| 2.  | Other (consultations, exams)                                                        | 4                   |        | 2     |       |    | 4                 |   | 2   |      |   | h |
| 3.  | Total with the direct assist of an academic teacher                                 | 66                  |        |       |       | 42 |                   |   |     |      | h |   |
| 4.  | Number of ECTS, that students obtains with the direct assist of an academic teacher | 2,64 1,68           |        |       |       |    | ECTS              |   |     |      |   |   |
| 5.  | Hours of unassisted student work                                                    |                     | 59 83  |       |       |    |                   | h |     |      |   |   |

| 6.  | Number of ECTS that student obtains working unassisted  | 2,36 | 3,32 | ECTS |  |
|-----|---------------------------------------------------------|------|------|------|--|
| 7.  | Practical classes volume of<br>work                     | 30   | 18   | h    |  |
| 8.  | Number of ECTS obtained by student at practical classes | 1,2  | 0,72 | ECTS |  |
| 9.  | Total student's volume of work<br>expressed in hours    | 125  | 125  | h    |  |
| 10. | ECTS                                                    | 5    |      |      |  |

#### BIBLIOGRAPHY

- 1. A. Johnson, Enterprise Networking, Security, and Automation Labs and Study Guide (CCNAv7), Published by Cisco Press (2020)
   B. Hartpence, "Packet Guide to Routing and Switching", O'Reilly Media, Inc., 2011
   A. S. Tanenbaum, D.J. Wetheral, "Computer Networks", Pearson, 5th edition
   NetAcad curiculum available for enrolled students